### **How to Write Fast Numerical Code**

Spring 2012 Lecture 9

Instructor: Markus Püschel

**TAs:** Georg Ofenbeck & Daniele Spampinato

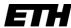

Eidgenössische Technische Hochschule Zürich Swiss Federal Institute of Technology Zurich

# **Today**

- Linear algebra software: history, LAPACK and BLAS
- Blocking (BLAS 3): key to performance
- How to make MMM fast: ATLAS, model-based ATLAS

## **Linear Algebra Algorithms: Examples**

- Solving systems of linear equations
- Eigenvalue problems
- Singular value decomposition
- LU/Cholesky/QR/... decompositions
- ... and many others

- Make up most of the numerical computation across disciplines (sciences, computer science, engineering)
- Efficient software is extremely relevant

### The Path to LAPACK

#### EISPACK and LINPACK

- Libraries for linear algebra algorithms
- Developed in the early 70s
- Jack Dongarra, Jim Bunch, Cleve Moler, Pete Stewart, ...
- LINPACK still used as benchmark for the <u>TOP500</u> (<u>Wiki</u>) list of most powerful supercomputers

#### Problem:

- Implementation "vector-based," i.e., little locality in data access
- Low performance on computers with deep memory hierarchy
- Became apparent in the 80s

#### Solution: LAPACK

- Reimplement the algorithms "block-based," i.e., with locality
- Developed late 1980s, early 1990s
- Jim Demmel, Jack Dongarra et al.

## **Matlab**

- Invented in the late 70s by Cleve Moler
- Commercialized (MathWorks) in 84
- Motivation: Make LINPACK, EISPACK easy to use
- Matlab uses LAPACK and other libraries but can only call it if you operate with matrices and vectors and do not write your own loops
  - A\*B (calls MMM routine)
  - A\b (calls linear system solver)

### LAPACK and BLAS

Basic Idea:

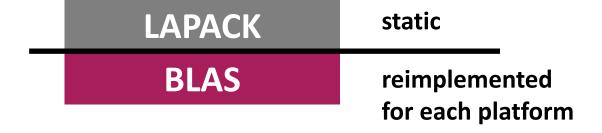

- Basic Linear Algebra Subroutines (BLAS, <u>list</u>)
  - BLAS 1: vector-vector operations (e.g., vector sum)
  - BLAS 2: matrix-vector operations (e.g., matrix-vector product)
  - BLAS 3: matrix-matrix operations (e.g., MMM)
- LAPACK implemented on top of BLAS
  - Using BLAS 3 as much as possible

$$I(n) =$$

$$O(1)$$

$$O(\sqrt{C})$$

$$\uparrow$$
cache
size

# Why is BLAS3 so important?

- Using BLAS3 (instead of BLAS 1 or 2) in LAPACK
  - = blocking
  - = high operational intensity I
  - = high performance
- Remember last time (blocking MMM):

$$I(n) =$$

$$O(\sqrt{C})$$

## **Today**

- Linear algebra software: history, LAPACK and BLAS
- Blocking (BLAS 3): key to performance
- How to make MMM fast: ATLAS, model-based ATLAS

# **MMM: Complexity?**

- Usually computed as C = AB + C
- Cost as computed before
  - n³ multiplications + n³ additions = 2n³ floating point operations
  - = O(n³) runtime
- Blocking
  - Increases locality (see previous example)
  - Does not decrease cost
- Can we reduce the op count?

## Strassen's Algorithm

- Strassen, V. "Gaussian Elimination is Not Optimal," Numerische Mathematik 13, 354-356, 1969 Until then, MMM was thought to be Θ(n³)
- Recurrence  $T(n) = 7T(n/2) + O(n^2)$ ; hence  $O(n^{\log_2(7)}) \approx O(n^{2.808})$
- Crossover point, in terms of cost: below n=1000, but ...
  - Structure more complex → performance crossover much later
  - Numerical stability inferior

Can we reduce more?

#### MMM: Cost by definition/Cost Strassen

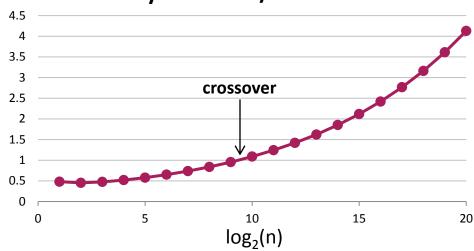

## MMM Complexity: What is known

- Coppersmith, D. and Winograd, S. "Matrix Multiplication via Arithmetic Programming," J. Symb. Comput. 9, 251-280, 1990
- MMM is O(n<sup>2.376</sup>)
- **MMM** is obviously  $Ω(n^2)$
- It could well be close to Θ(n²)
- Compare this to matrix-vector multiplication:
  - Known to be Θ(n²) (Winograd), i.e., boring

Practically all code out there uses 2n³ flops

# **MMM: Memory Hierarchy Optimization**

#### MMM (square real double) Core 2 Duo 3Ghz

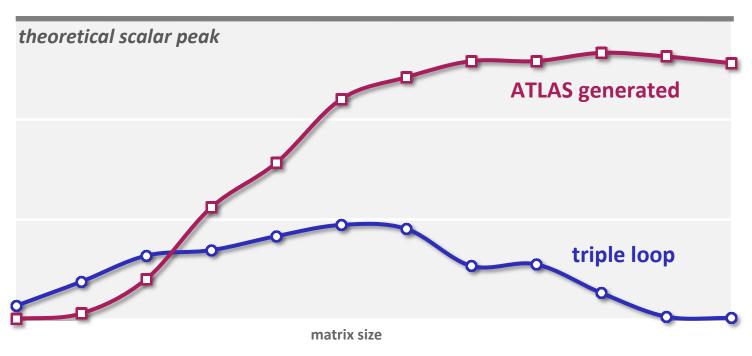

- Intel compiler icc –O2
- Huge performance difference for large sizes
- Great case study to learn memory hierarchy optimization

#### **ATLAS**

- BLAS program generator and library (web, successor of PhiPAC)
- Idea: automatic porting

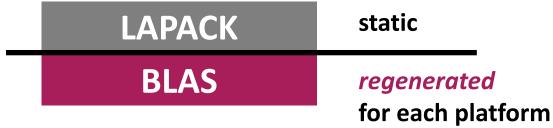

- People can also contribute handwritten code
- The generator uses empirical search over implementation alternatives to find the fastest implementation no vectorization or parallelization: so not really used anymore
- We focus on BLAS 3 MMM
- Search only over cost 2n³ algorithms (cost equal to triple loop)

#### **ATLAS Architecture**

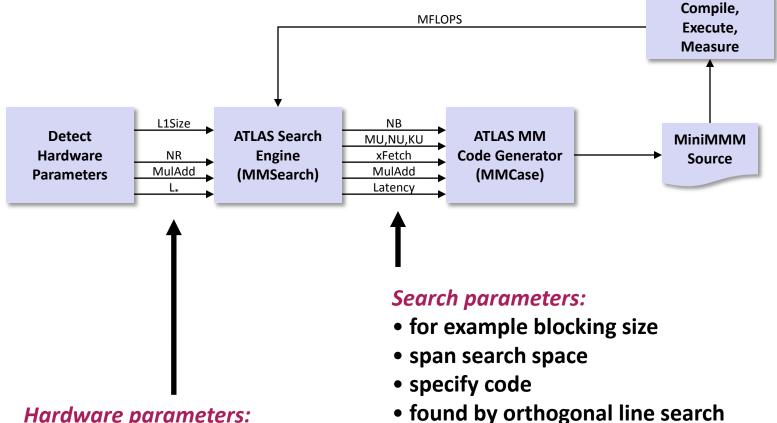

#### Hardware parameters:

- L1Size: size of L1 data cache
- NR: number of registers
- MulAdd: fused multiply-add available?
- L<sub>\*</sub> : latency of FP multiplication

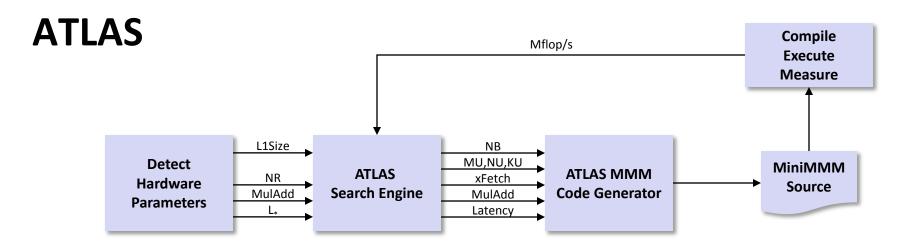

#### **Model-Based ATLAS**

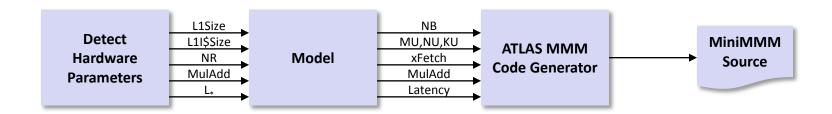

- Search for parameters replaced by model to compute them
- More hardware parameters needed

## **Optimizing MMM**

- Blackboard
- References:

"<u>Automated Empirical Optimization of Software and the ATLAS project</u>" by R. Clint Whaley, Antoine Petitet and Jack Dongarra. *Parallel Computing*, 27(1-2):3-35, 2001

K. Yotov, X. Li, G. Ren, M. Garzaran, D. Padua, K. Pingali, P. Stodghill, <u>Is Search Really Necessary to Generate High-Performance BLAS?</u>, Proceedings of the IEEE, 93(2), pp. 358–386, 2005.

Our presentation is based on this paper